# Session 9-10, Dimension-<br>ality Reduction and De-<br>rived Attributes (Techni-<br>cal Slides)

T. Evgeniou,A.Ovchinnikov,INSEAD

### What is Dimensionality Deduction and Factor Analysis?

Derive new variables which are (linear) combinations of the original ones and capture most of the information in the original data.

Is often used as a first step inDataAnalytics

Can also be used to solve multicollinearity issues in regression

### Factor Analysis: Key idea

- 1. Transform the original selected variables into a smaller set of factors
- 2. Understand the underlying structure of the data and the new factors
- 3. Use the factors for subsequent analysis

### Key Questions

- 1.Canwe really simplify the data by grouping the raw attributes?
- 2. How many factors should we use?
- 3. How good are the factors we found?
- 4. How interpretable and actionable are the factors we found?

### Dimensionality Reduction and Factor Analysis: 6 (Easy) Steps

1. Confirm data is metric

2. Scale the data

3. Check correlations

4. Choose number of factors

5. Interpret the factors

6. Save factor scores

### Applying Factor Analysis: Evaluating MBA Applications

Variables available:

- GPA
- GMAT score
- Scholarships, fellowships won
- Evidence of Communications skills
- Prior Job Experience
- Organizational Experience
- Other extra curricular achievements

Which variables are correlated?What do these variables capture?

### Example Factors

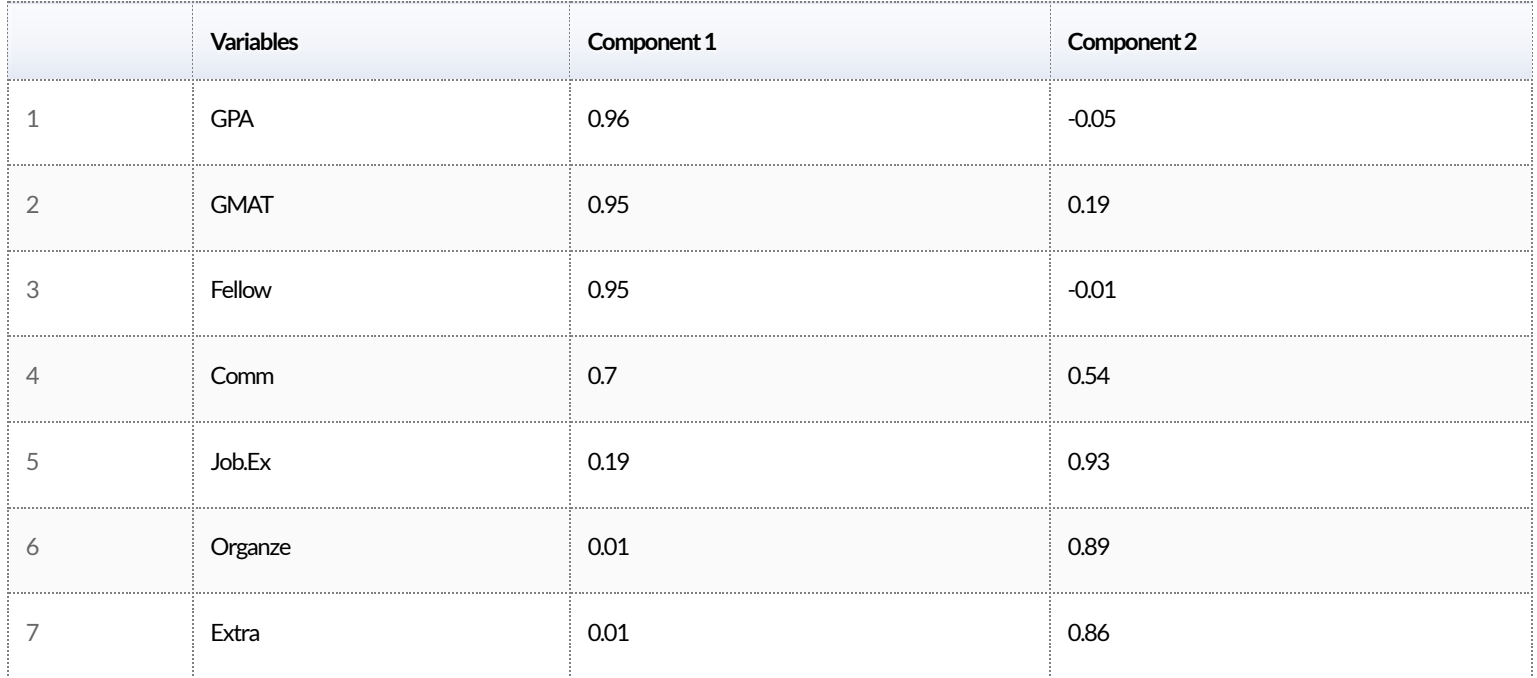

### Step 1: Confirm data is metric

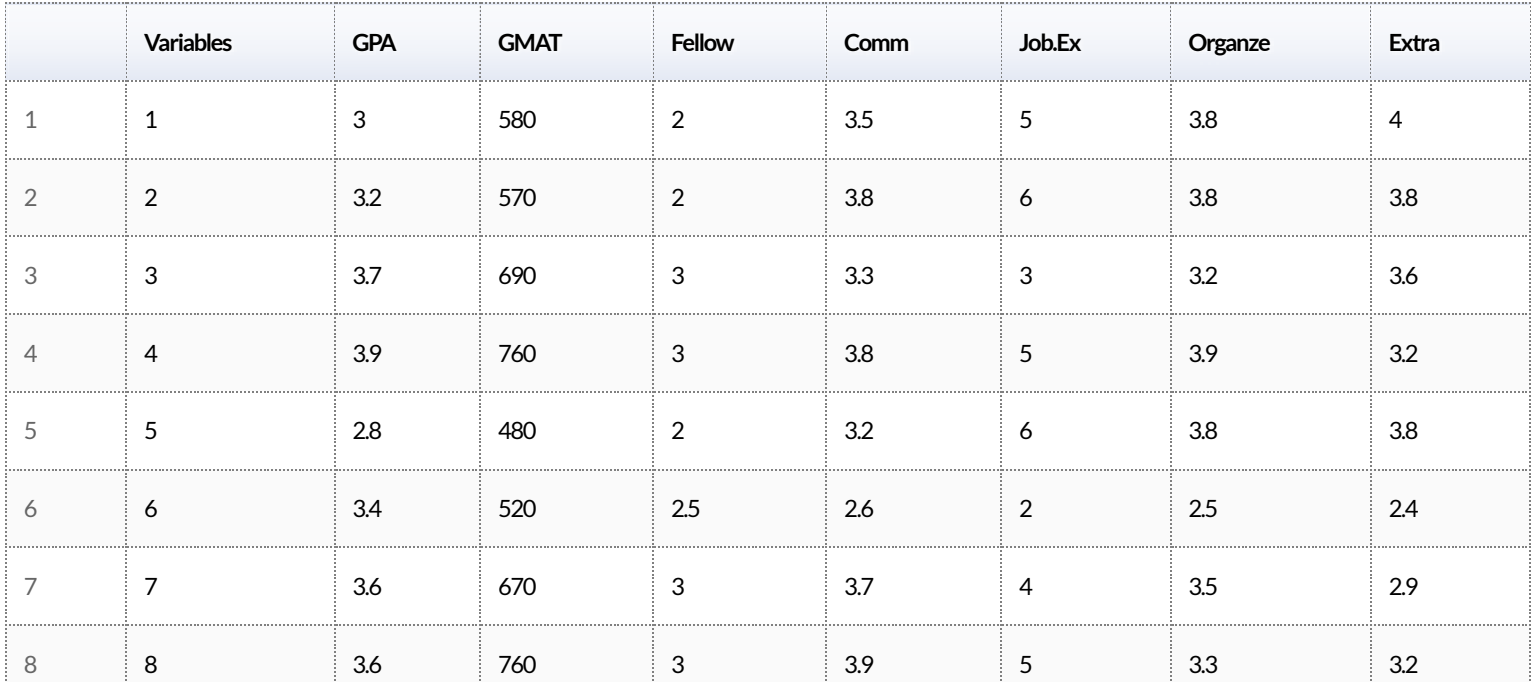

### Step 2: Scale the data

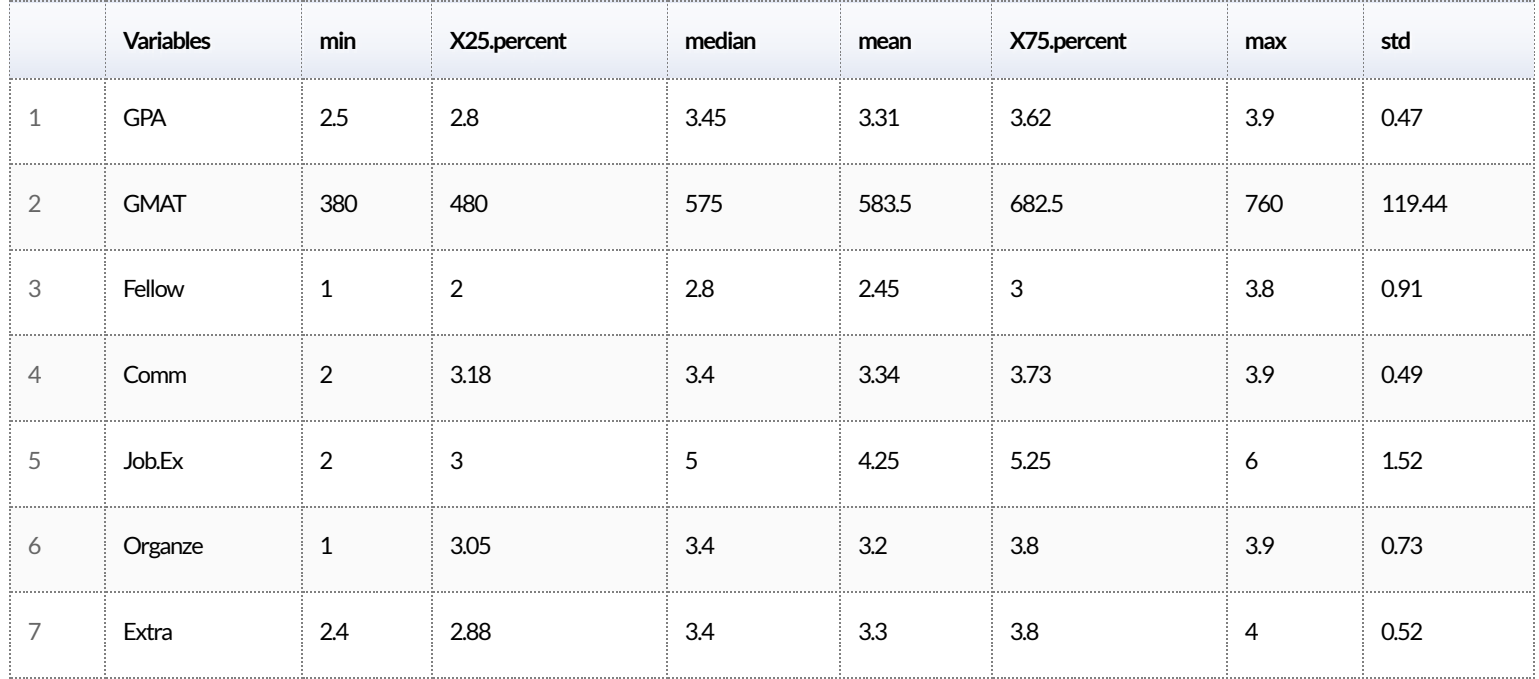

### Data Standardization: Example Code

```
ProjectDatafactor scaled=apply(ProjectDataFactor, 2,
function(r) {
 if (sd(r)!=0) {
   res=(r-mean(r))/sd(r)} else {
     res=0*r; res
     }
 })
```
### Standardized Data: Summary Statistics

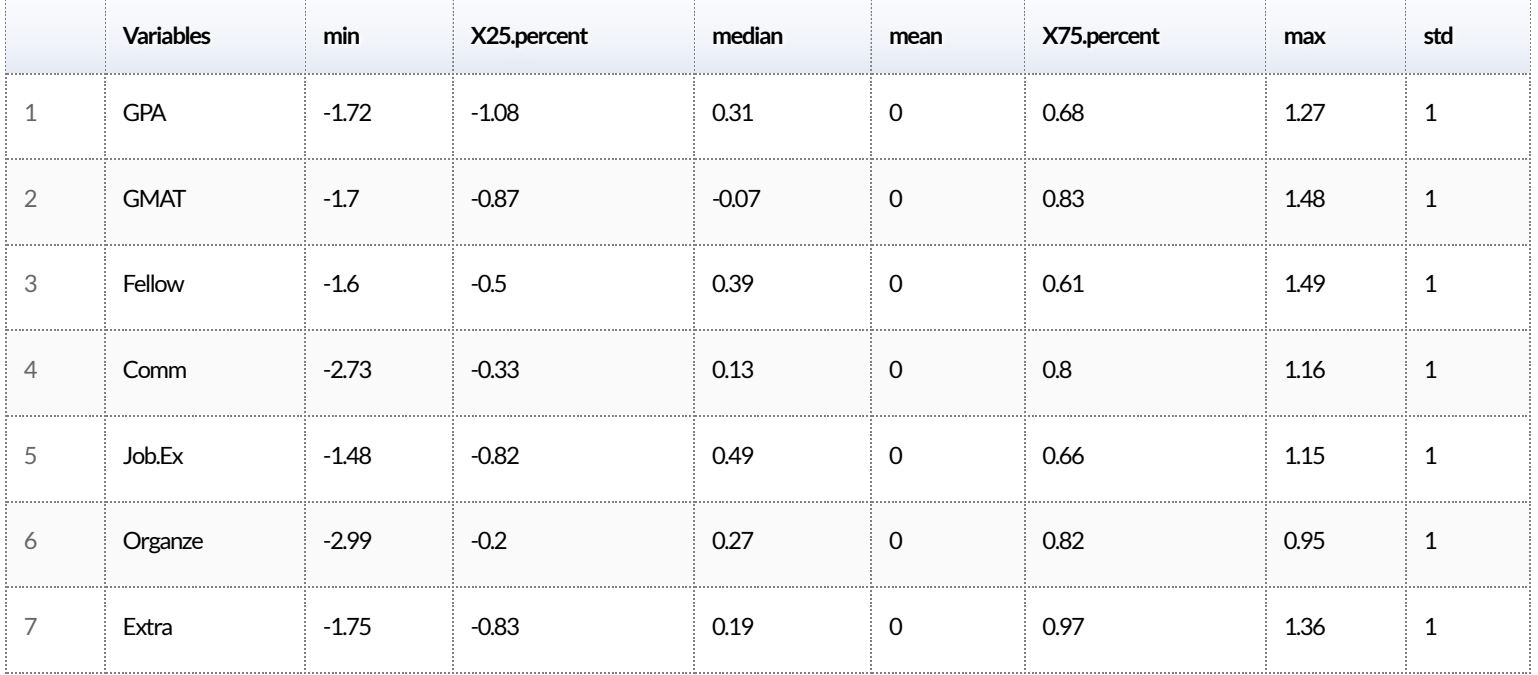

### Step 3: Check correlations

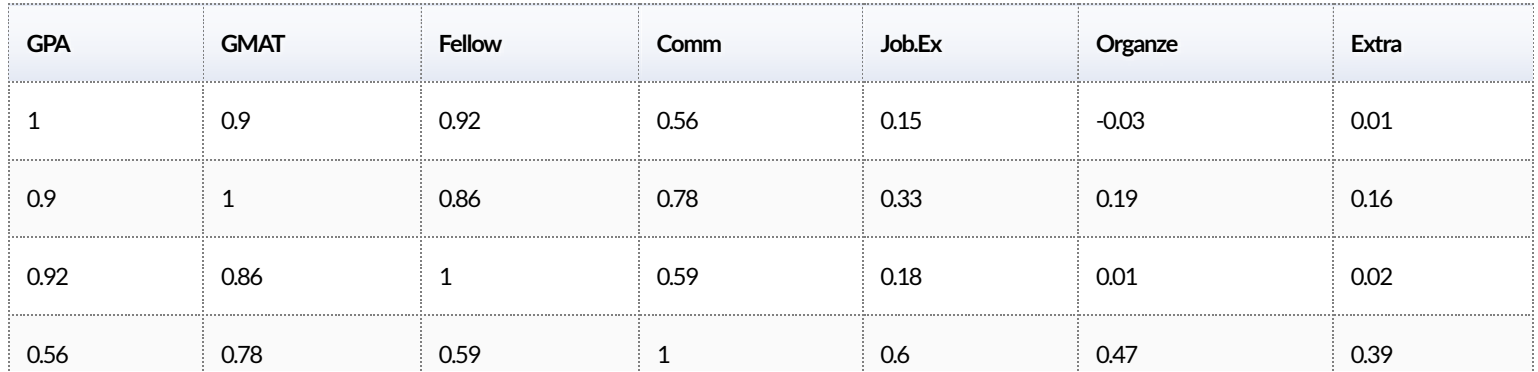

### Step 4. Choose number of factors

For the method considered here (Principal Component Analysis):

- $\bullet$  If there are n variables we will have n factors in total
- First factor will explain most of the variance, second next and so on.

Eigenvalues andVariance Explained by Factors

- each factor will have an associated eigenvalue which corresponds to the amount of variance explained by that factor
- with standardized variables each variable has a variance of 1, and the sum of all eigenvalues with n raw attributes is n
- we would like to capture as much of the total variance as possible,while keeping as fewfactors as possible

## How Many Factors? Eigenvalues and Vari-<br>ance Explained

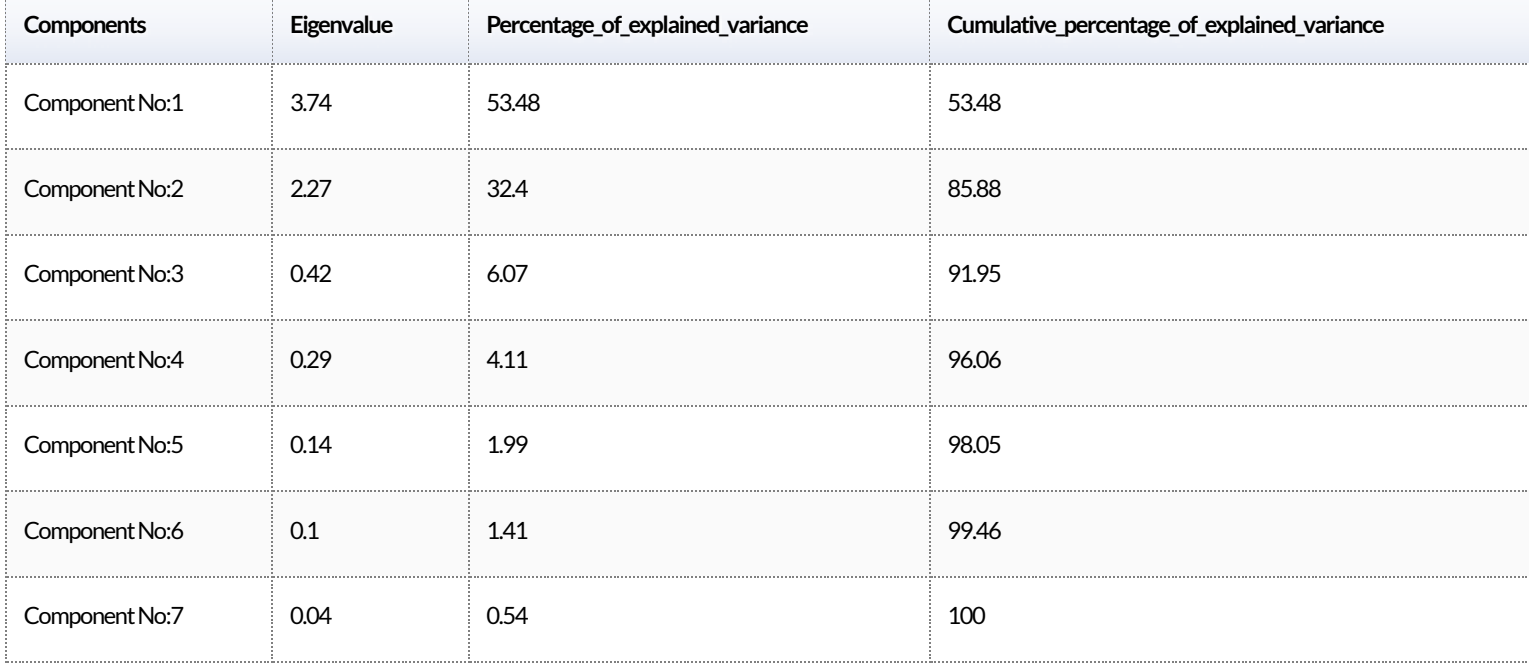

### How Many Factors? Scree Plot

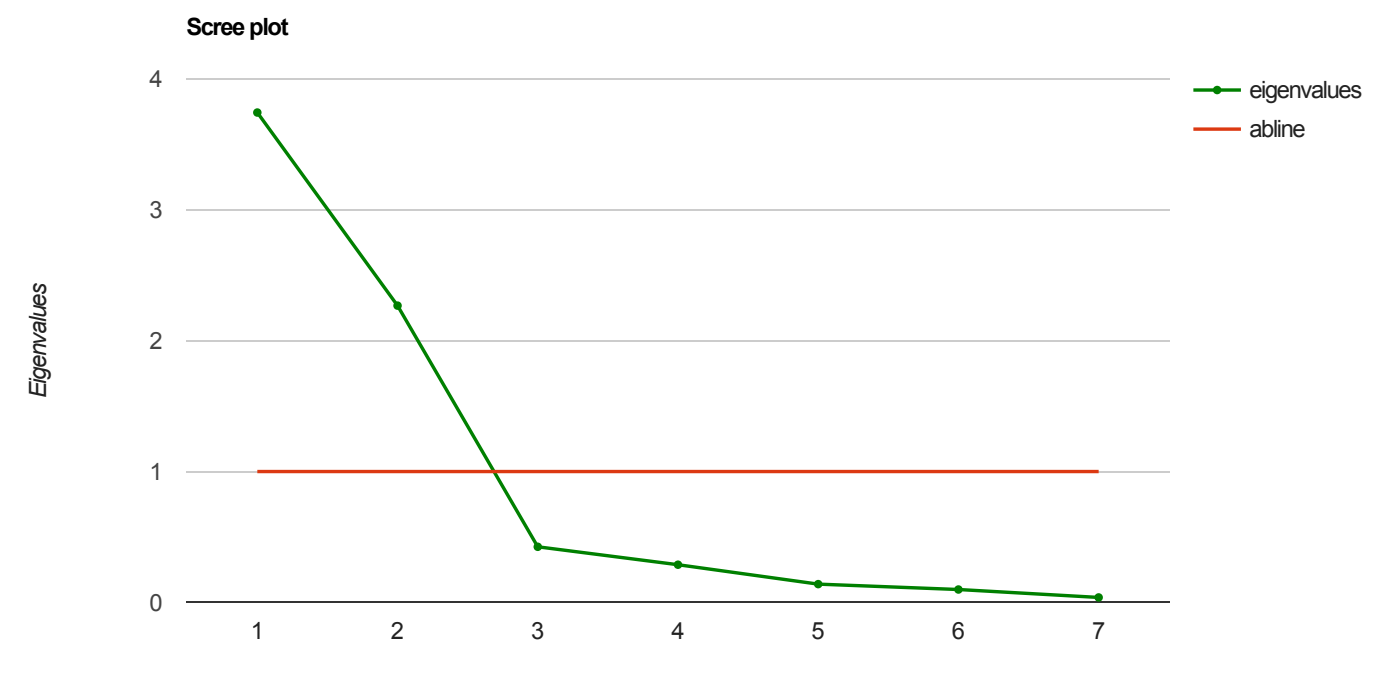

*Number of Components*

### How many factors?

Three criteria to use:

- Eigenvalue > 1
- Cumulative variance explained
- "Elbow" in the Scree plot

Using the eigenvalue criterion we select 2 factors.

### Step 5. Interpret the factors

#### Rotated Selected Factors using the varimax rotation.

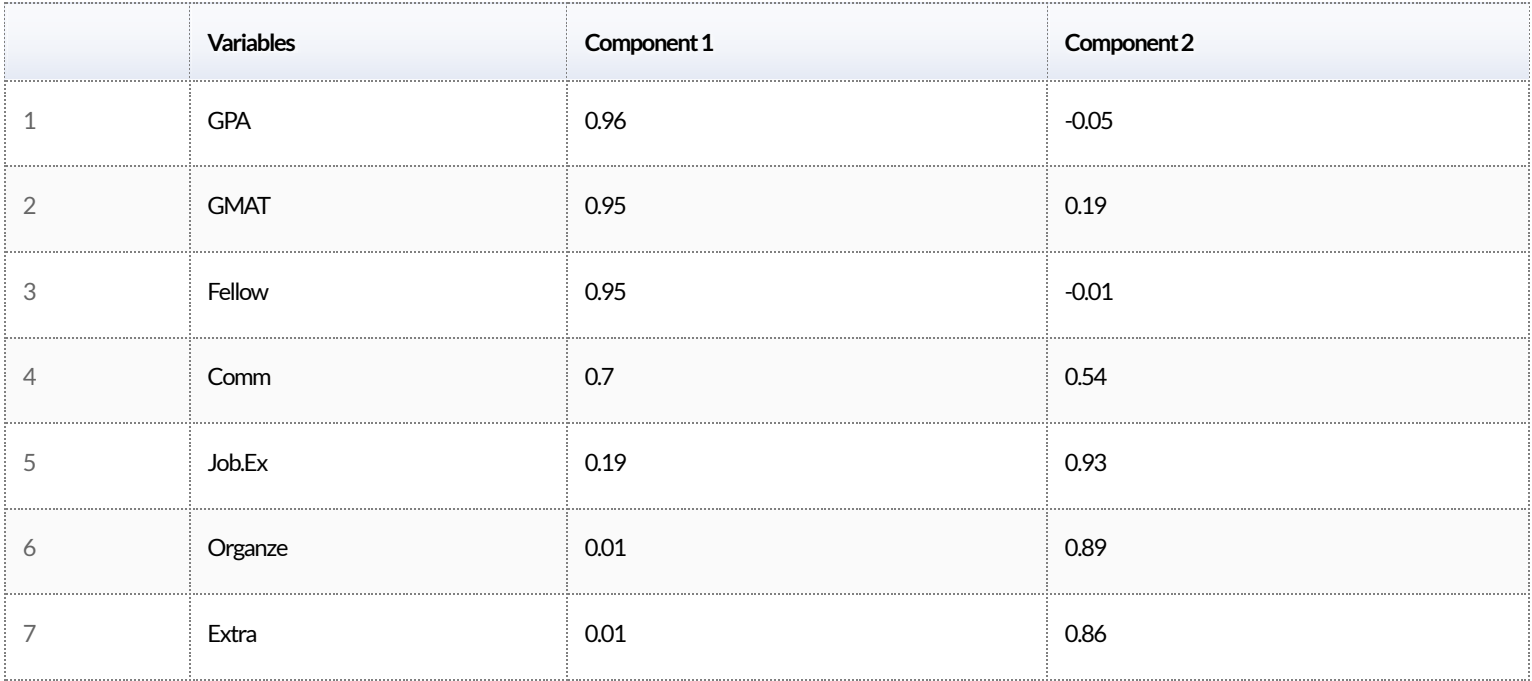

#### For visualization, let's supress the small numbers...

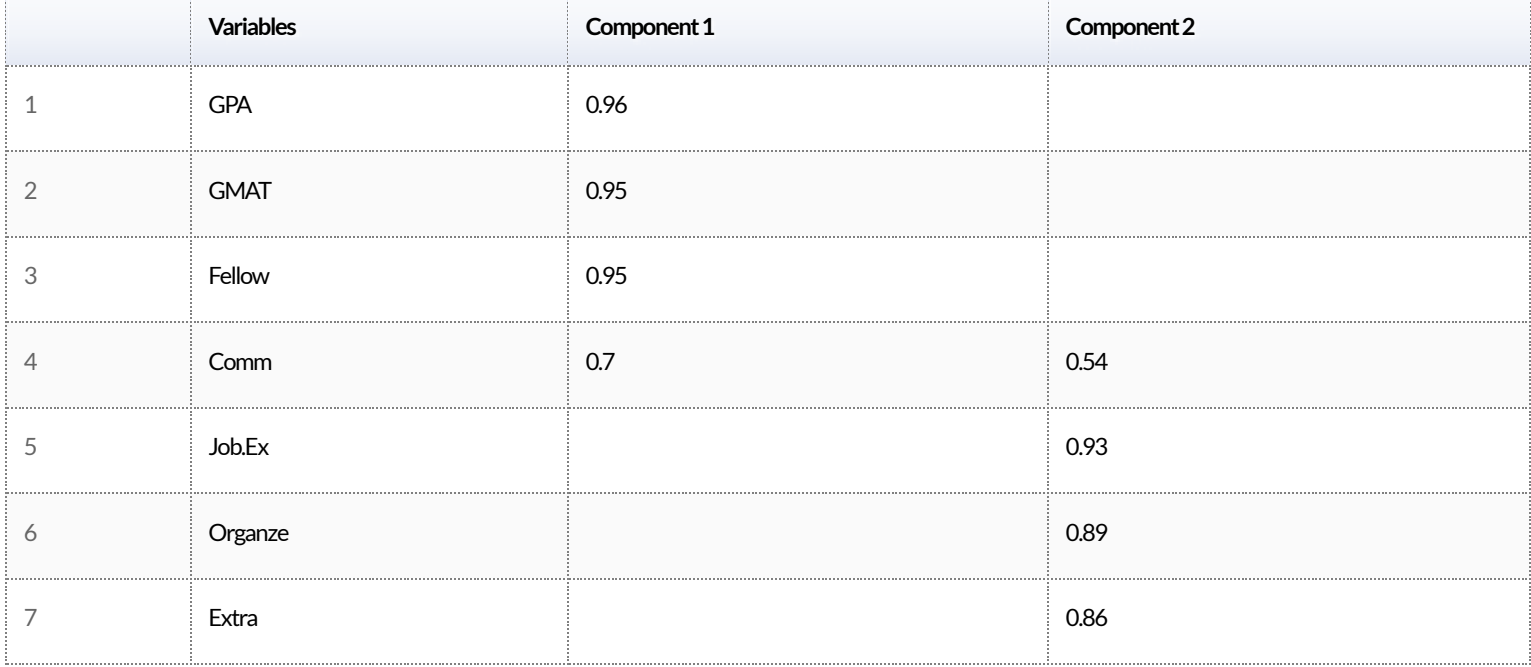

### What Factor Loads "Look Good"? Three Technical Quality Criteria

- 1. For each factor (column) only a fewloadings are large (in absolute value)
- 2. For each rawattribute (row) only a fewloadings are large (in absolute value)
- 3. Any pair of factors (columns) should have different "patterns" of loading

### Step 6. Save factor scores

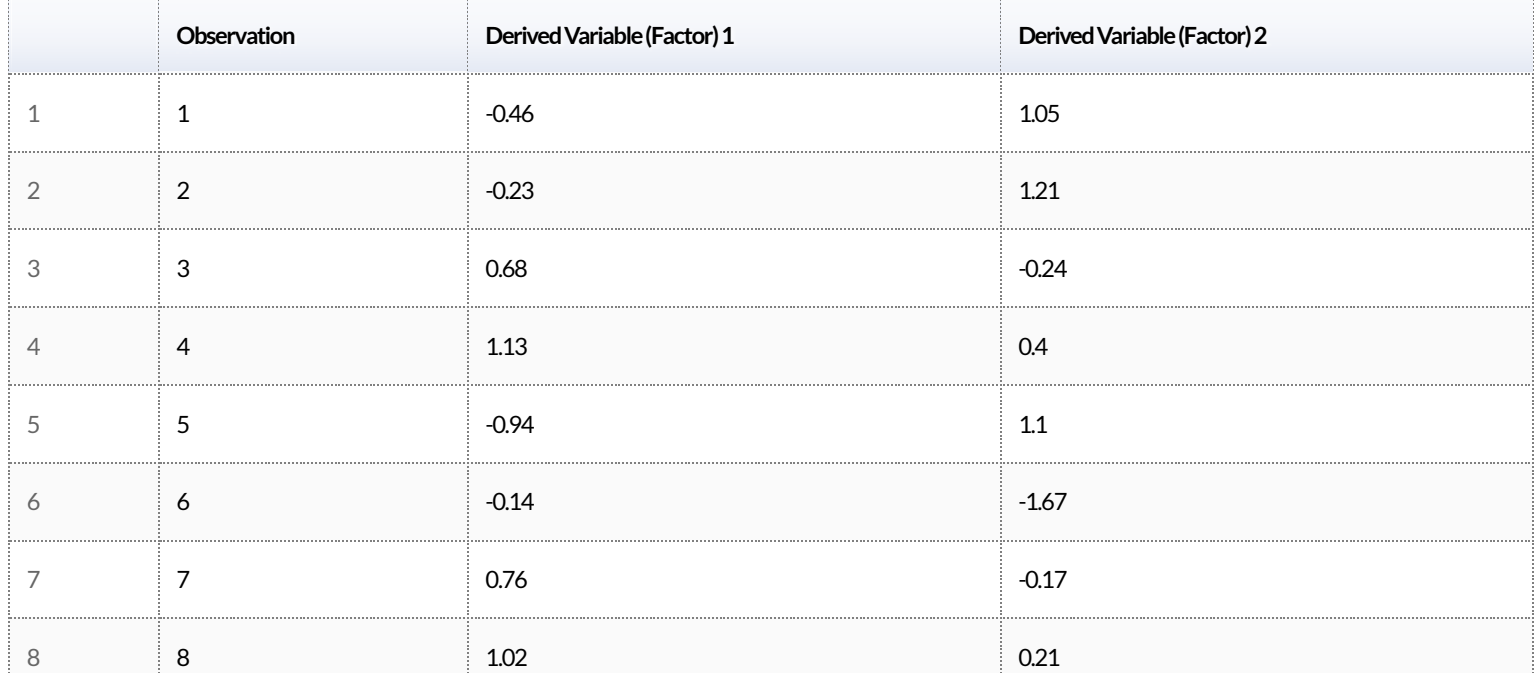

### Using the Factor Scores: Perceptual Maps

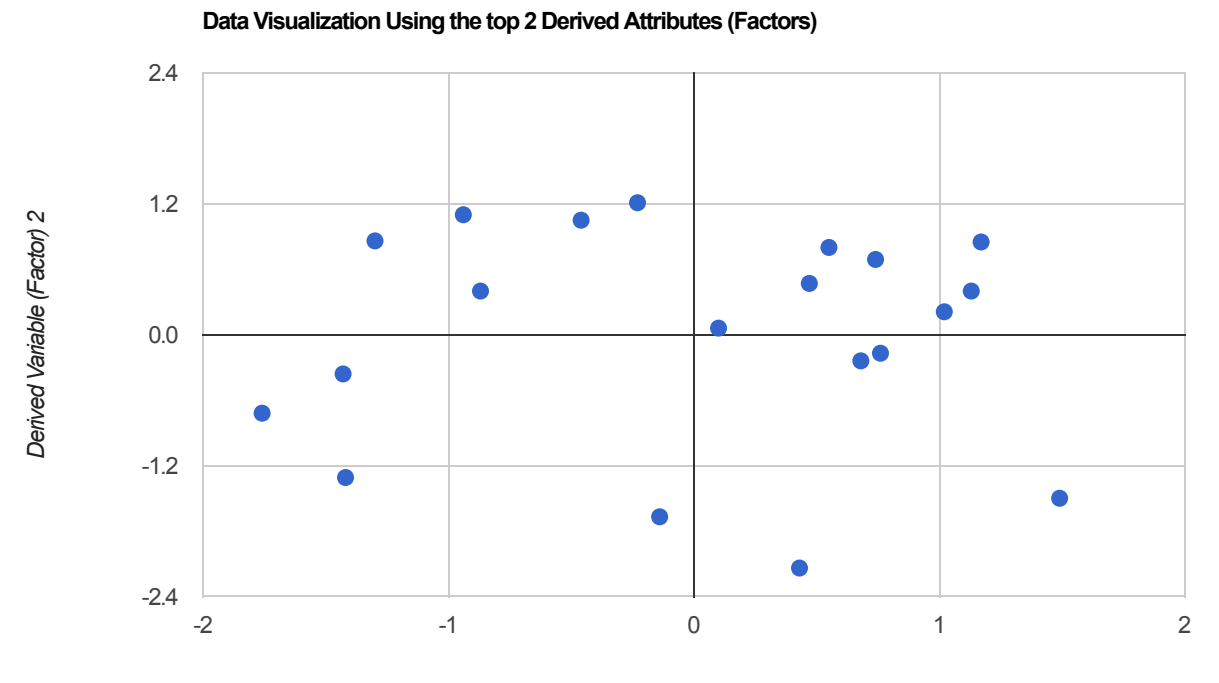

*DerivedVariable (Factor) 1*

## Factor Analysis: Some (Technical)<br>Concepts

- 1. Correlation
- 2. Variance explained (eigenvalues)
- 3. Scree plot
- 4. varimax rotation
- 5. Factor Loadings ("components")
- 6. Factor scores

### Key Questions

- 1. How many factors shouldwe use?Why?Quantitative and Qualitative criteria
- 2. How can we name and interpret the factors?
- 3.What are some issues to consider?